, 1977. 10、25 九州大学 大型計算機センタ· • Z 福岡市東区箱崎6丁目10番1号 九州大学大型計算機センター No. 148 共同利用掛(TEL092-641-1101) 内線2256

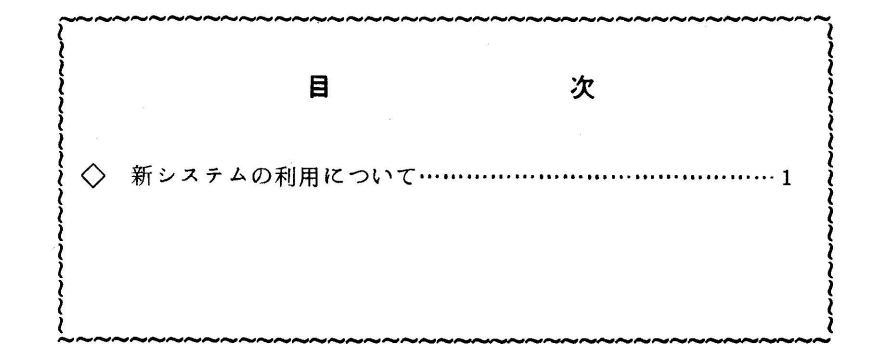

◇ 新システムの利用について

 予定通り,11月1日から新システムFACOM M-190 PPSによる計算サービスを開始し ます.センターでは,新システムの利用の手引きの準備を進めていますが,10月末までに利用 者の手元にとどかない恐れもありますので,ここで新システムの利用について簡単に紹介します.

まず,新システムは,現在のパックアップシステムFACOM M-160の機能 を完全に包含し ているため,バックアップシステムのプログラムは,カタログドプロシジャを含め,そのまま新 システムで使えます.そこで,バックアップシステムと異なる点および機能の拡張部分について 説明します.

1)ローカルバッチ(センターバッチ)処理におけるジョブの依頼と結果の受け取り方

2階の入力ステーション(図1参照)には4台のカードリーダがあります.そこで,ジョブの カードデックを読み込ませてください.ジョブが正常に受け付けられたかどうかは,カードリー ダの近くにあるディスプレイ装置に表示されます。表示メッセージの意味については近くに掲示 があります.

 ラインプリンタ出力結果を受け取るには,計算が終了したと思われる頃に,デマンド出力ステ ーション(図1参照)のトークンカードリーダでカードデックの第1枚目のカード,すなわち JOB 文をパンチしたカード,を読み込ませてください. これが出力要求になります. 出力要求 に対して.すでに計算済みであるかそうでないかなどのメッセージが近くのディスプレイ装置に

表示されます.メッセージの意味は近くの掲示をみてください.すでに計算済みであれば.結果 はラィンプリンタに出力された後,ベルトコンベアでロータリテーブルに運ばれてきますので, そこで自分の結果を受け取ってください.このとき,そのジョブの結果だけではなく,同一課題 番号のジョブですでに計算済みのものがあれば,このときいっしょに出力されますのでご注意く ださい.

 XYプロッタ,カードパンチなどのラィンプリンタ以外の装置の出力結果は,センターで返 却棚に仕分けしますのでそこで受け取ってください.

2)データセットとTSS

データセットとTSS については,マニュアルを補う意味で利用の手引きを準備中ですが,利 用の手引きができあがるまでは,データセット利用説明会(10月19日開催)および TSS利 用説明会(10月27日開催)のテキストをご利用ください. テキストをお持ちでない方は残部 がありますのでセンター共同利用掛までお申し出ください.なお,センター内端末のところにも TSS利用説明会のテキストを用意します.

3)磁気テープ

 磁気テープの利用は,従来通り,磁気テープボリュームをセンターに預け,磁気テープ装置の 操作をセンターに依頼する形式のものに加え,ボリュームを利用者自身が保管し,装置の操作を 利用者自身で行うオープン形式の利用ができるようになります.

 オープン利用の場合は,2階の受付で装置の使用時間を確保したうえで,3階の磁気テープス テーションでジョブの投入,装置の操作を行ってください.このとき,使用可能な装置の台数は, 記録密度が 1600 bpi の場合は 4 台まで, 800 bpi の場合は 2 台までです. 操作に関する詳細 は,磁気テープステーションの掲示をみてください.

 ボリュームのイニシャライズは,センター保管ボリュームの場合は,センターで行い,センタ で一意的なボリューム通し番号をつけますが,利用者保管ボリュームについてはボリュームラ ペルに制限を設けません.もちろんこの場合にも,センターでイニシャライズを引き受けますの で2階の受付(電話2257番)にお問い合わせください.

4) XYプロッタ

 XYプロッタの利用方法は従来と同じです.プロッタ基本サブルーチンPSPは,いくつか の新機能を除けば従来と変わらないと思ってさしつかえありません.また,プロッタ応用サブル ーチンPSLも従来 と同じに使えます. 詳しいことは, 追ってセンターニュース等でお知らせし ます.

5) グラフィックディスプレイ装置

利用方法は,グラフィックステーションの端末から会話形リモートバッチジョブとして依頼す

るか、または、磁気テープステーションのカードリーダからジョブを依頼してください。従来と 違って,月曜から土曜まで毎日利用できます. グラフィック用サブルーチンGSPは従来のもの と互換性があります.詳しいことは,追ってセンターニュース等でお知らせします.

6) 紙テープ

紙テープの利用方法は,従来とほぼ同じです.

3階の紙テープステーションに利用に関する手引きを用意します.

7)ジョブクラスと制限値

ジョブクラスと制限値は表1のとおりです.

8) カタログドプロシジャ

新システムのカタログドプロシジャを表2に示しました. これは, "M-160 システム利用の 手引"に記載したカタログドプロシジャを完全に包含しています.

9)負担金

新システムの負担金を表3に示しました.

なお,センターニュースNo. 141でお知らせした出力検索システムのサービス開始時期は来年4 月以降になる予定です.

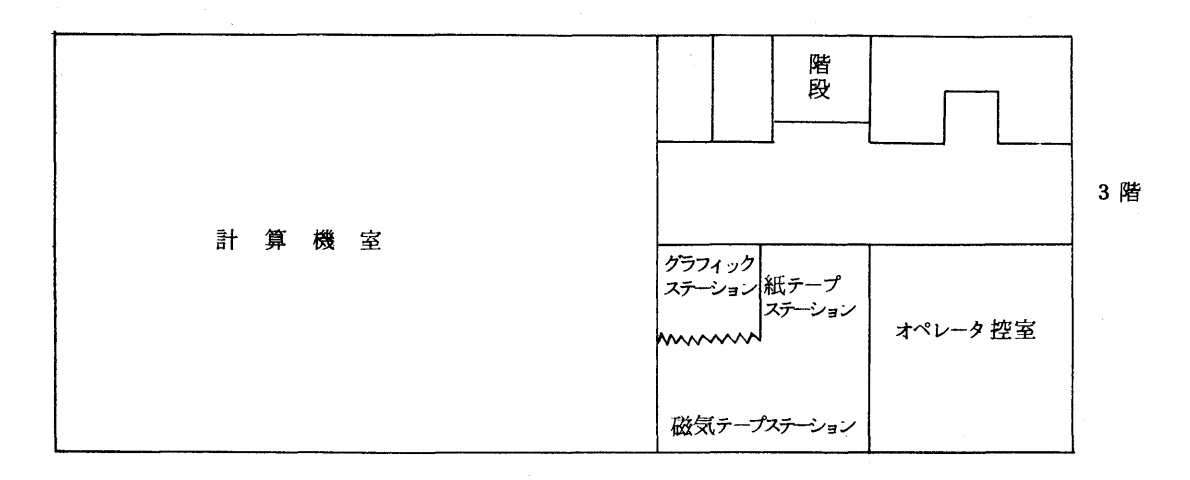

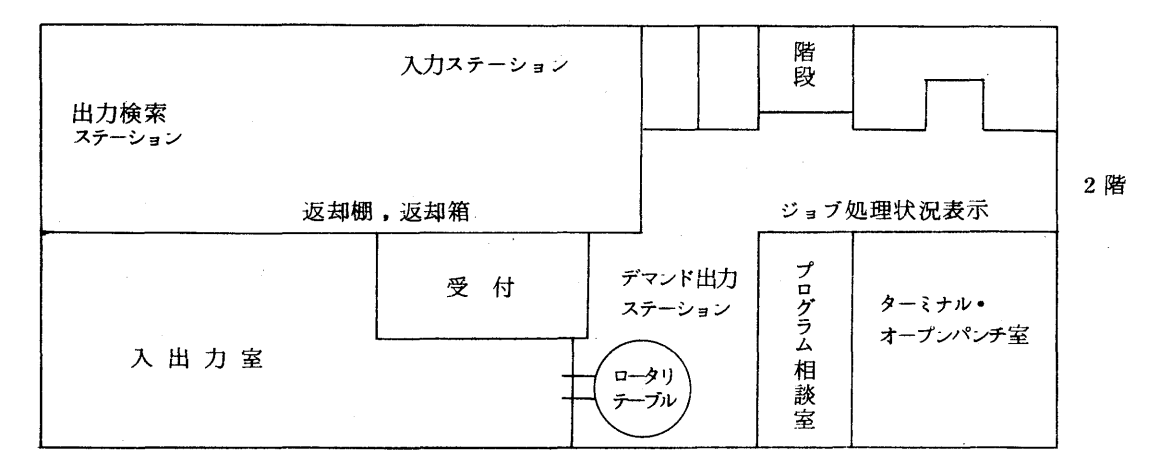

## 表1 ジ ョ ブ 制 限 値 (昭和52年11月1日)

 $\label{eq:2.1} \frac{1}{\sqrt{2\pi}}\sum_{i=1}^n\frac{1}{\sqrt{2\pi}}\sum_{i=1}^n\frac{1}{\sqrt{2\pi}}\sum_{i=1}^n\frac{1}{\sqrt{2\pi}}\sum_{i=1}^n\frac{1}{\sqrt{2\pi}}\sum_{i=1}^n\frac{1}{\sqrt{2\pi}}\sum_{i=1}^n\frac{1}{\sqrt{2\pi}}\sum_{i=1}^n\frac{1}{\sqrt{2\pi}}\sum_{i=1}^n\frac{1}{\sqrt{2\pi}}\sum_{i=1}^n\frac{1}{\sqrt{2\pi}}\sum_{i=1}^n\$ 

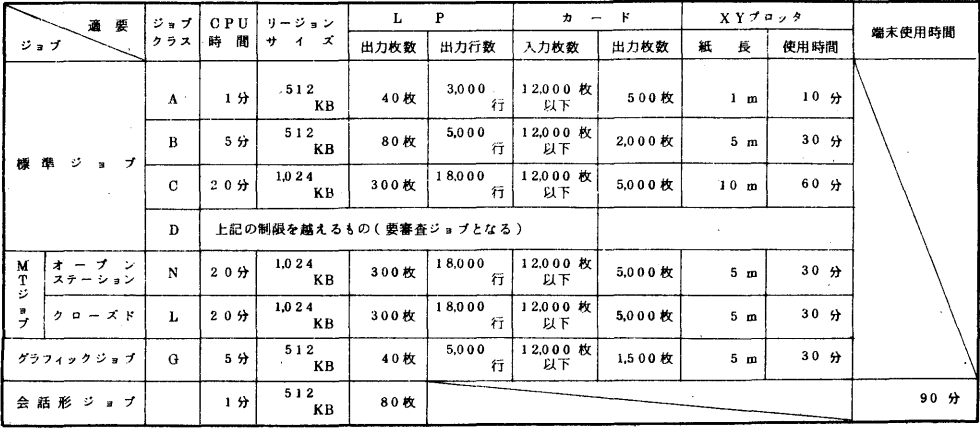

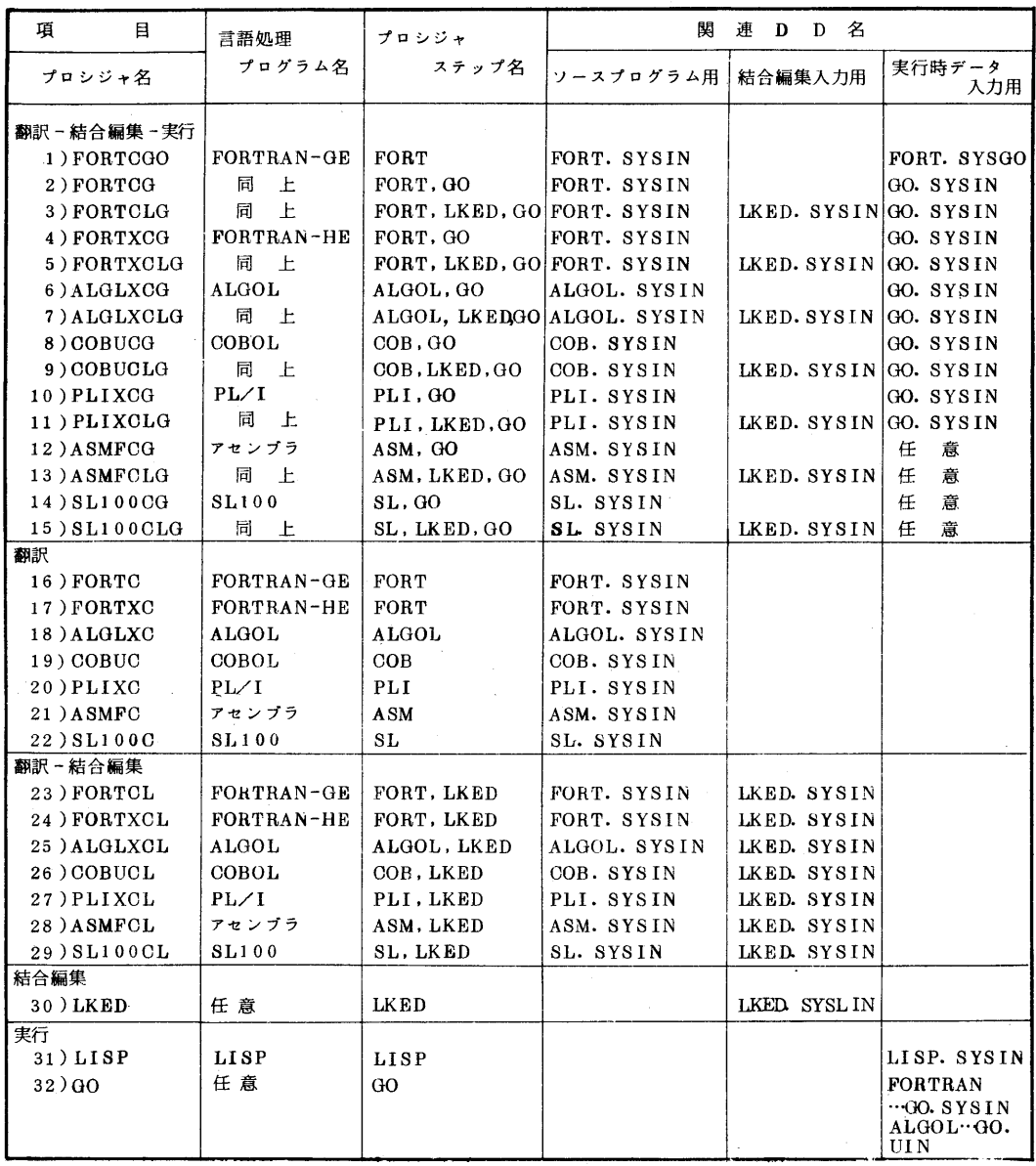

区 分 負 担 金 の 額 基 本 負 担 金 1件につき 50円 演 算 負 担 金 演算処理時間1秒につき 10円 カ ー ド 入 力 | 10枚につき | 11 | 11 | 11 | 12 カ ー ド 出 力 1枚につき 2円 1頁につき 3円 入 ラインプリンタ出力 15行につき 1円 Ш 4000ステップにつき 1円 XYプロッタ出力 10 cmにつき 3円 力 負 担 金 ハ ー ド コ ピ ー 1枚にっき 15円 30行につき1円(ただしセンター内端末利用の場合は5行につき1 端 末 入 出 力 相  $H$ ) 端末接続時間 1分につき 1円 ⇔ 共用ボリューム 10KBにつき1月 15円<br>カードせん孔 1枚につき 3円 カ ー ド せ ん 孔

表3 負担金算定方式(昭和52年11月1日実施)

備考 1.精算時の利用負担金額に100円未満の端数が生じた場合は,これを100円に切上げるも のとする.

- 2、算定方式
	- 1)利用負担金は、基本負担金、演算負担金及び入出力負担金の合計額とする.
	- 2)基本負担金は,次のセンター内入出力装置を使用した場合に負担するものとする. ラインプリンタ,カードリーダ,カード・パンチ,磁気テープ装置, XYプロッタ, グラフィック・ディスプレイ,ハードコピー装置
	- 3)演算処理時間はCPU時間に処理形式係数を乗じたもので,1秒未満は1秒に切上げたも のとする.

なお,処理形式係数はバッチ処理が0.8 会話形処理が1.2とする.

4)端末接続時聞による負担金は,会話形処理の場合に負担するものとする.

(昭和52年8月31日現在)

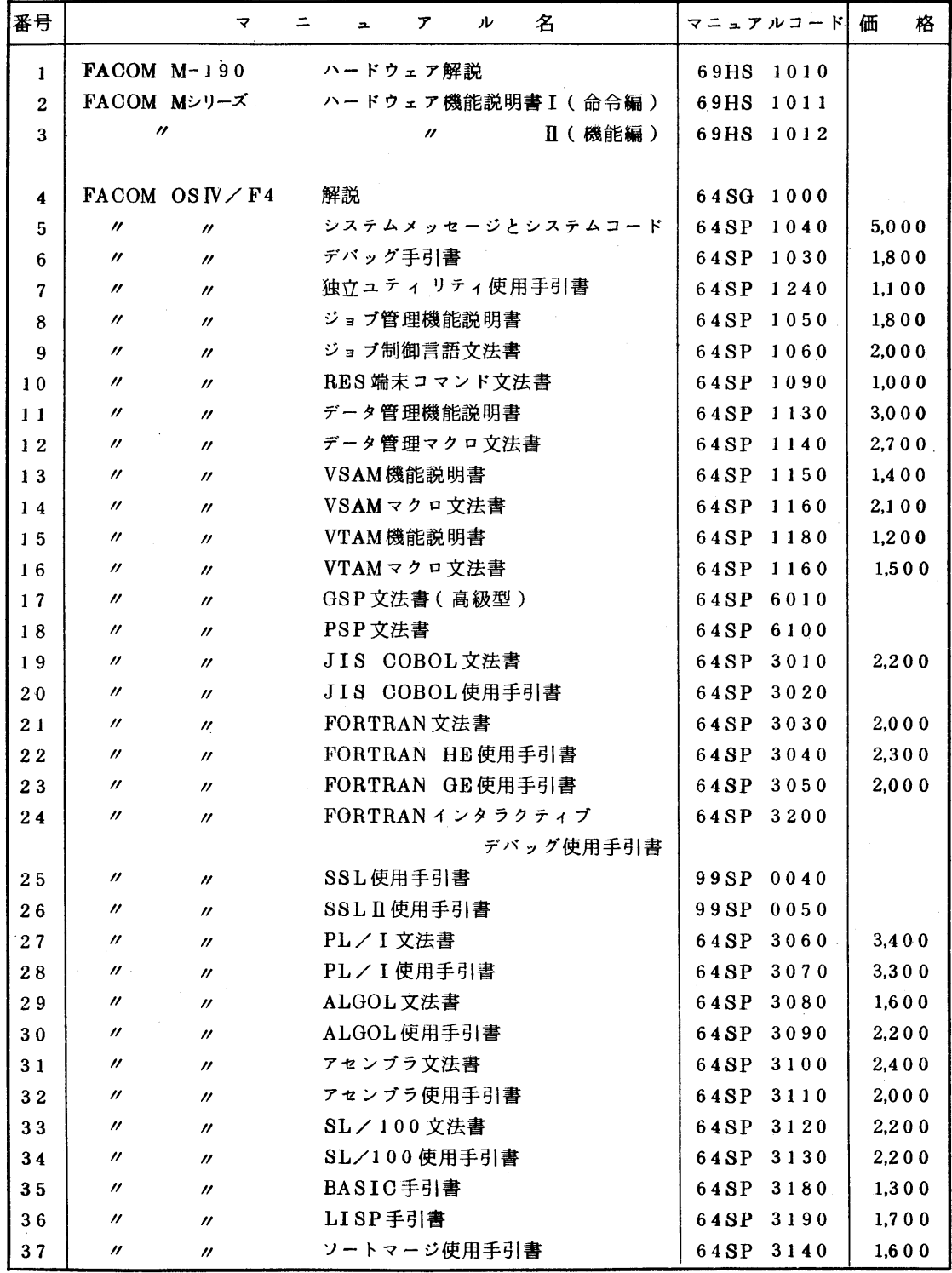

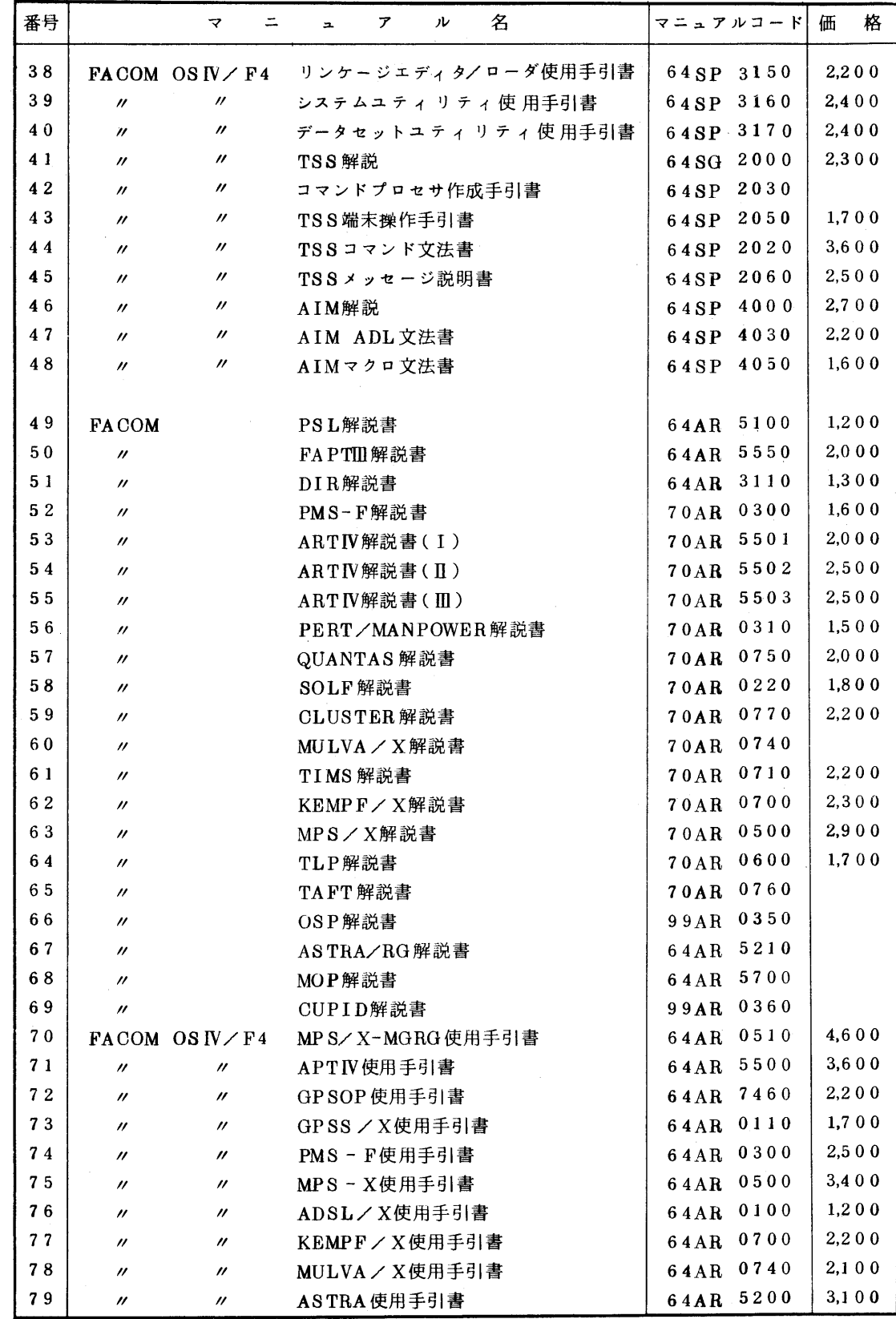

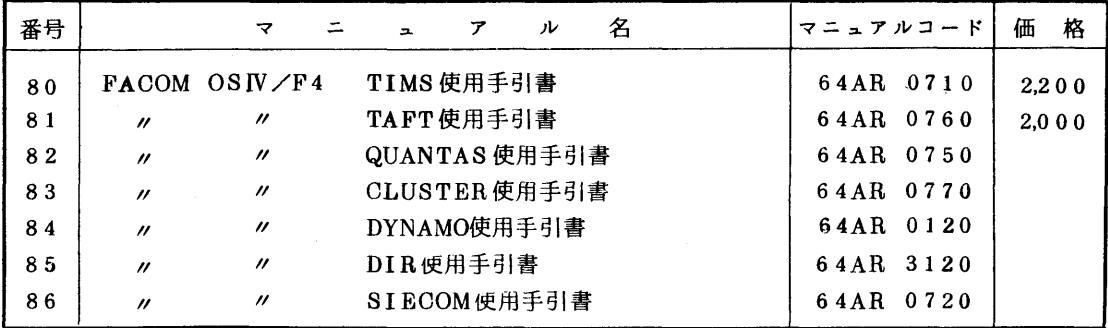